## **Skynet** 源代码文件功能简介

## wangdali <wangdali@qq.com>

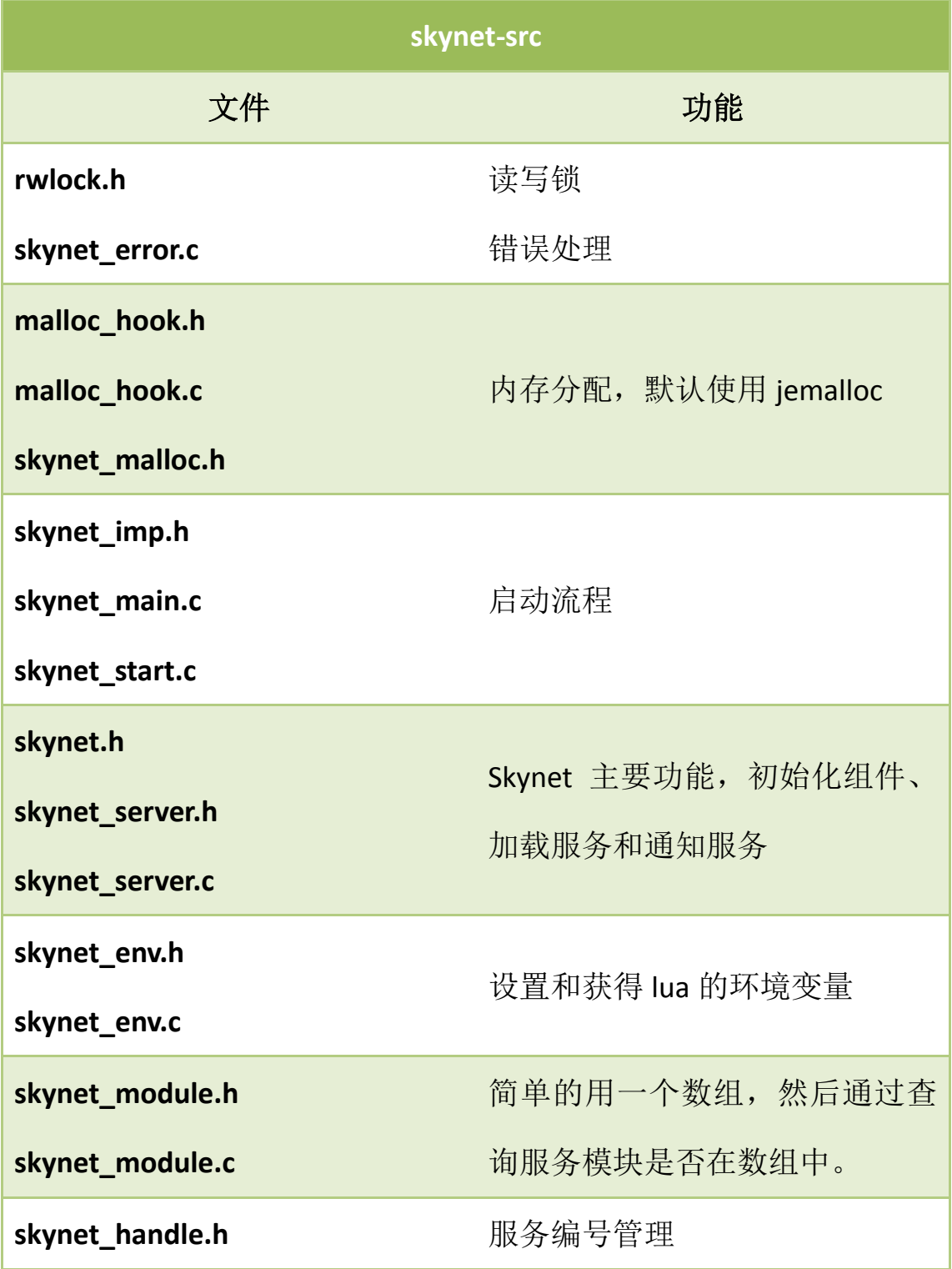

**1** / **3**

更新查看:**https://github.com/wangdali/skynet-note.git**

https://github.com/cloudwu/skynet

| skynet_handle.c  |                 |
|------------------|-----------------|
| skynet_harbor.h  | 启动节点服务, 以及注册和发消 |
| skynet_harbor.c  | 息给远程节点。         |
| skynet_monitor.h | 监视服务            |
| skynet_monitor.c |                 |
| skynet_mq.h      | 消息队列            |
| skynet_mq.c      |                 |
| skynet_timer.h   | 定时器             |
| skynet_timer.c   |                 |
| skynet_socket.h  | 网络接口            |
| skynet_socket.c  |                 |
| socket_server.h  |                 |
| socket_server.c  |                 |
| socket_poll.h    | 网络模块            |
| socket_epoll.h   |                 |
| socket_kqueue.h  |                 |

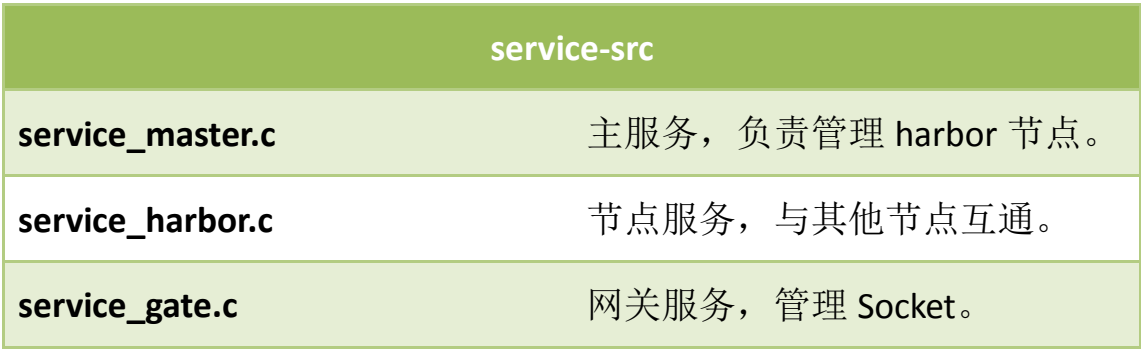

**2** / **3** 更新查看:**https://github.com/wangdali/skynet-note.git**

## https://github.com/cloudwu/skynet

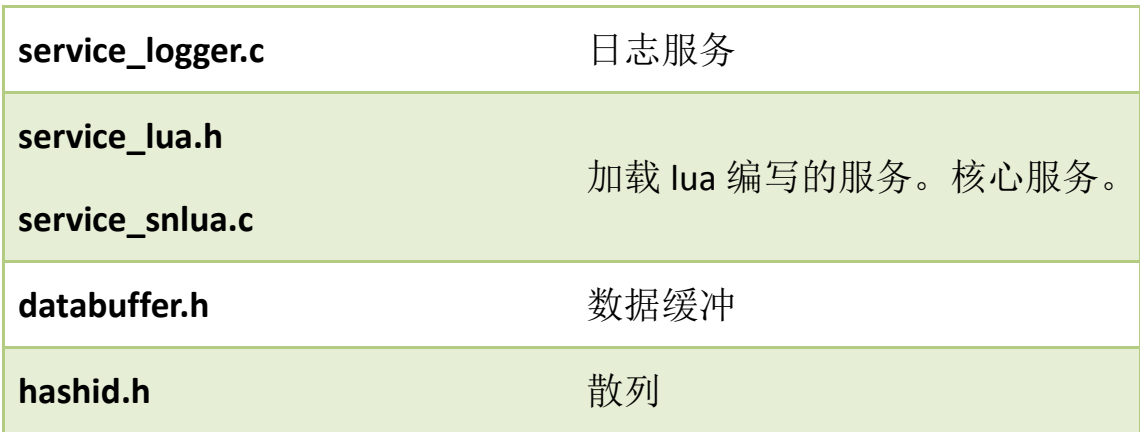

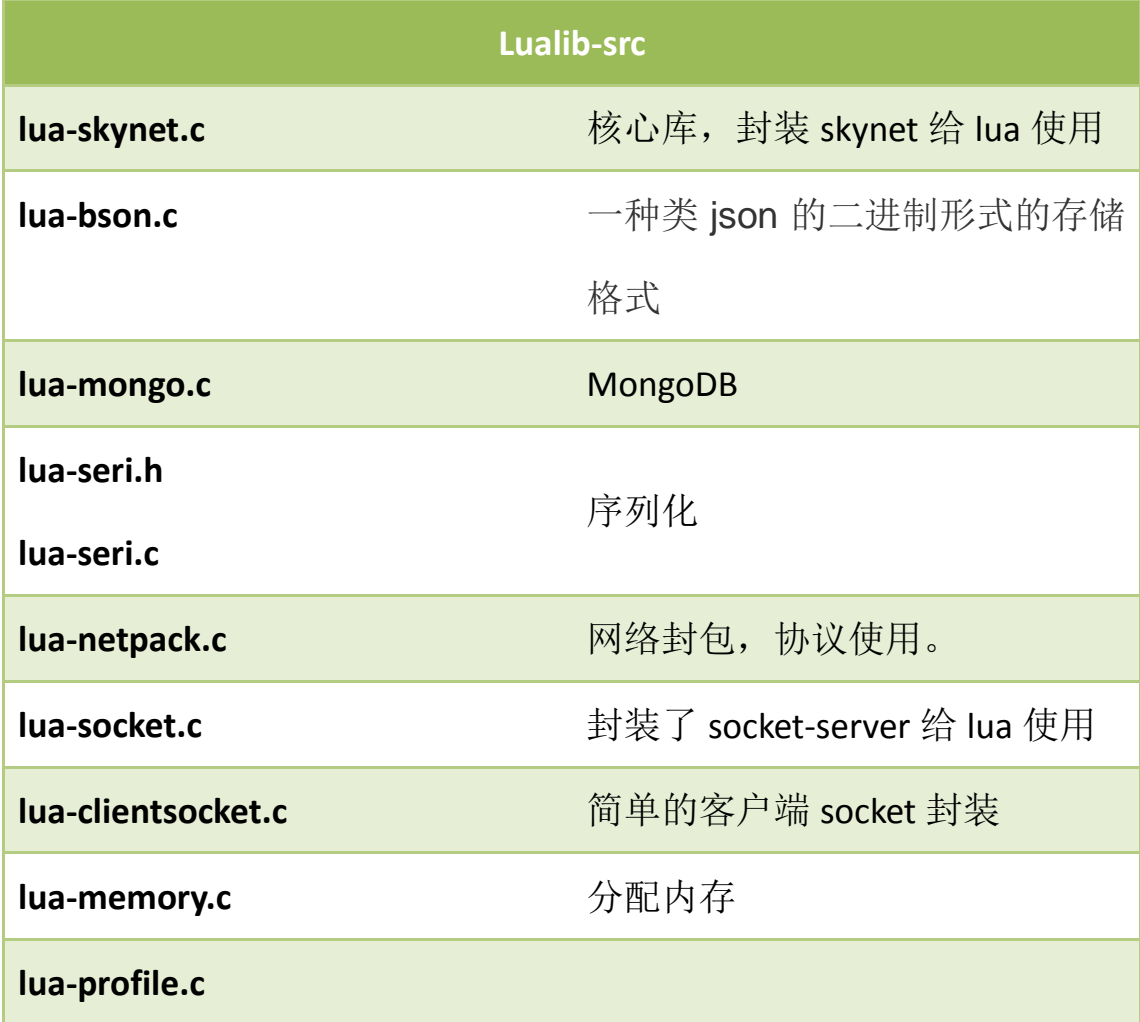